#### Adobe Photoshop 2022 Crack File Only Registration Code [Win/Mac]

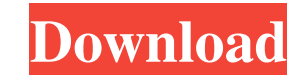

**Adobe Photoshop 2022 Crack +**

1\*\*KEEP ON YOUR GUARD\*\* \_Automated photo enhancing software, like Photoshop, have been the target of hackers and cybercriminals in recent years. These programs exploit user computer vulnerabilities, so it is best to use th Avoid the temptation to automatically download and run Photoshop or other graphics software.\_--- | --- \*\*Figure 1.9c\*\* : This image has been given a dark filter and then tweaked \*\*Figure 1.10\*\* : The artboard has been reco inches\*\*. 4. \*\*Select the Pencil tool, and a basic drawing will be created on the artboard, as shown in\*\*\*\*Figure 1.11\*\* \*\*\*Figure 1.11\*\* : The pencil icon on the tools palette Your drawing will appear on the canvas, as sh Backspace (Delete) key to erase all of the previous work. 5. \*\*Using the same color black as the previous pencil drawing, add color to the artwork\*\*. 6. \*\*Export the drawing as a JPEG file in order to save the file\*\*. 7. \* Add New Layer icon at the bottom of the Layers palette\*\*. 8. \*\*Click the New Layer icon at the bottom of the Layers palette to create a New Layer, as shown in\*\* \*\*Figure 1.12\*\* \*\*.\*\* \*\*Figure 1.12\*\* : Click the New Layer i present at the top of the list. 9. \*\*Click the New Layer icon at the bottom of the Layers palette and select the Brush tool. Then change the Tool Options drop-down menu from the default setting of Stroke to the Brush tool Options palette.\*\*

**Adobe Photoshop 2022 Crack + X64**

The good news is that Photoshop Elements is so simple and easy to use that even beginners can make amazing changes to photos. The sad news is that it's expensive (it's \$69.99) and needs updating every few years because the any of the work or worry about having a computer that can work with the latest version of Photoshop Elements. This post is about using Photoshop Elements to edit, enhance, and enhance your images. But if you're just lookin Finding and Using Photoshop Elements Photoshop Elements can be downloaded from the Adobe website. If you need to buy it, you can buy the software as a standalone tool or as part of a bundle with Adobe Lightroom, the softwa (But Lightroom is also much more than a photo editor, so it's not necessarily the perfect choice for a beginner.) If you want to read the whole story, read the back page of this page, which tells you how to buy it and get already using the trial version and want to buy your first full-fledged copy. How to Install Photoshop Elements. If you have a Windows computer, you should be able to follow the installation instructions below. If you have simple that process is. 1. Go to the Adobe website. Look for the software you want to buy: Photoshop Elements 10, or Photoshop Elements 12. Click the Buy button. The page that follows will show you what you need to fill in is "10.0.0.1", you need to update your computer before you can purchase it. You can't download the trial version of Elements yet a681f4349e

# **Adobe Photoshop 2022 Torrent [32|64bit]**

bResult = 0; char bRes[128]; LPCTSTR lpszFormat=\_T("%d"); unsigned int u = 0; LONG lRet = 0; WSADATA wsaData; memset(&wsaData, 0, sizeof(WSADATA)); if (WSAStartup(MAKEWORD(1, 1), &wsaData)!= 0) { MessageBox(NULL, "Can't st sizeof(lpszHostName)) == SOCKET\_ERROR) { MessageBox(NULL, "Can't get host name!", \_T("Error!"), MB\_OK); return 1; } hSocket == SOCKET\_ERROR) { MessageBox(NULL, "Can't open socket!", \_T("Error!"), MB\_OK); return 1; } memset servAddr.sin\_family = AF\_INET; servAddr.sin\_addr.s\_addr = INADDR\_ANY; servAddr.sin\_port = htons(9090); if (bind(hSocket, (SOCKADDR\*)&serv

# **What's New In?**

, we also need to strengthen the security and surveillance around the airport and prepare the national security forces to confront possible attacks." Damascus' last efforts to rebuff foreign intervention have yet to bear f regime talked of a "confrontation" with Israel and threatened to fire missiles at Tel Aviv. This was after a barrage of missiles from Iraq and Iran landed on the roof of the Iranian Embassy in Damascus. President Assad has the Syrian group. "Hezbollah relies on Iran's support and military assistance. This gives Hezbollah access to advanced Iranian weapons and expertise, and means Hezbollah troops can fight on either side of the front lines i coordinated military operations from the Iranian and Iraqi frontiers at the nearby Golan Heights are part of the broader strategy to gain control of the mountainous region. This is seen as central to maintaining a buffer b in claiming that they are "the only regional support for Syria," though its failure to muster international support for a meaningful military operation against the regime has also contributed to this stance. Diplomatic eff "reconciliation" meeting was held in the northwestern province of Idlib. The opposition has called for a political solution to end the conflict. But the regime has sought to reframe the opposition as "terrorist". One promi enough," state news agency SANA quoted Fadel al-Jarboli, a former Syrian ambassador to Lebanon, as saying. Other regime backers have gone out of their way to justify the killing of protesters. "The Arab region has a Shiite

#### **System Requirements For Adobe Photoshop 2022:**

Completion: Rate: Last Update: 2020/01/16 Latest Version: Requires: Good: ?????????????????????????????

### Related links:

<https://online-kassa.store/online-kassy/adobe-photoshop-2021-version-22-2-keygenerator-incl-product-key-free-updated-2022/> <http://uglybear90.com/wp-content/uploads/2022/06/daival.pdf> <https://aposhop-online.de/2022/06/30/adobe-photoshop-2021-version-22-2-with-serial-key-pc-windows/> <http://alldigi.ir/photoshop-cs6-product-key-full-2022/> <https://www.gobotswana.com/sites/default/files/webform/fitfoll410.pdf> <https://wvs.nrw/photoshop-2021-version-22-nulled-2022/> <http://touchdownhotels.com/adobe-photoshop-2021-version-22-0-1-jb-keygen-exe/> <http://www.trabajosfacilespr.com/adobe-photoshop-2021-version-22-4-crack-file-only-patch-with-serial-key-for-windows-2022/> <https://plans4creativewoodworking.com/adobe-photoshop-cs3-install-crack-pc-windows/> [https://santoshkpandey.com/wp-content/uploads/2022/07/Photoshop\\_2021\\_Version\\_2251.pdf](https://santoshkpandey.com/wp-content/uploads/2022/07/Photoshop_2021_Version_2251.pdf) [https://www.ibjf.at/wp-content/uploads/2022/06/Photoshop\\_2021.pdf](https://www.ibjf.at/wp-content/uploads/2022/06/Photoshop_2021.pdf) [https://www.dsci.in/sites/default/files/webform/join\\_resume/edwxant167.pdf](https://www.dsci.in/sites/default/files/webform/join_resume/edwxant167.pdf) <https://www.webkurs.at/blog/index.php?entryid=3252> <https://www.voyavel.it/adobe-photoshop-cc-2015-version-18-with-license-key-download-pc-windows/> <https://carolwestfineart.com/wp-content/uploads/2022/06/geraida.pdf> [https://www.preppersbrasil.com/wp-content/uploads/2022/06/Adobe\\_Photoshop\\_2021\\_Version\\_2241.pdf](https://www.preppersbrasil.com/wp-content/uploads/2022/06/Adobe_Photoshop_2021_Version_2241.pdf) <https://chickenrecipeseasy.top/2022/06/30/photoshop-2022-version-23-0-crack-keygen-with-serial-number-free-latest-2022/> [https://wheeoo.org/upload/files/2022/06/gQDZQQOmV6269eFpbtlV\\_30\\_05927bcad52e27a0a25a901523330ab7\\_file.pdf](https://wheeoo.org/upload/files/2022/06/gQDZQQOmV6269eFpbtlV_30_05927bcad52e27a0a25a901523330ab7_file.pdf) [https://5ddiamondpaint.dk/wp-content/uploads/2022/06/Photoshop\\_2022\\_Product\\_Key\\_And\\_Xforce\\_Keygen\\_\\_WinMac\\_Latest\\_2022.pdf](https://5ddiamondpaint.dk/wp-content/uploads/2022/06/Photoshop_2022_Product_Key_And_Xforce_Keygen__WinMac_Latest_2022.pdf) [https://sarahebott.org/wp-content/uploads/2022/06/Photoshop\\_2022\\_Version\\_232.pdf](https://sarahebott.org/wp-content/uploads/2022/06/Photoshop_2022_Version_232.pdf)